# **RESET**

# **Description**

Reset a global or local variable to zero or blank.

## **Syntax**

```
RESET {global-variable|local-variable}...
```
or

```
RESET {GLOBALS|LOCALS}
```
## **Examples**

• Reset the variable #PARM1:

RESET #PARM1

• Reset all global variables:

RESET GLOBALS

• Reset all local variables:

RESET LOCALS

Reset the local variables #PARM1 and #CNT1, and the global variable +PARM1:

RESET #PARM1 #CNT1 +PARM1

## **Procedure File Example**

*Findfile.ncp*

## **Variables Returned**

None

### **Related Commands**

DECR, INCR, SET, SHIFT

### **Usage**

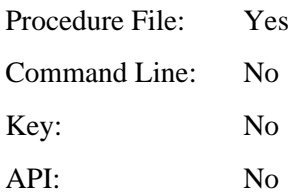